http://dx.doi.org/10.7236/JIIBC.2015.15.5.125 JIIBC 2015-5-15

# RCS-e 세션 수립을 위한 웹 기반 오픈 API 프레임워크

## **A Web-based Open API Framework for RCS-e Session Establishment**

## 이동철 $*$

## **Dongcheul Lee\***

요 약 RCS-e(Rich Communication Service-e) 서비스를 활성화시키기 위해서는 스마트폰용 RCS-e 앱 뿐만 아니 라 다양한 방법으로 RCS-e 서비스를 이용할 수 있어야 한다. 표준화 기구에서는 그 방안으로 API(Application Program Interface)를 제시하고 있으나 기능 요구사항만 정의했을 뿐 구현을 위한 구체적인 방안까지는 제시하지 못하 고 있는 실정이다. 본 논문은 웹 인터페이스를 사용하여 RCS-e서비스를 이용할 수 있도록 해 주는 오픈 API 프레임 워크를 제안한다. 이를 이용하면 RCS-e 서비스와 연동하는 웹 어플리케이션의 개발을 쉽고 빠르게 할 수 있다. 이를 위해 오픈 API 프레임워크 시스템 구성도를 설계하였고, 각 노드들이 RCS-e 세션 수립을 위해 어떻게 메시지를 주고 받아야 하는지 정의하였다. 그리고 오픈 API 프레임워크와 기존 RCS 인프라와의 프로토콜 변환을 어떻게 해야 하는 지 정의하고 예시를 들었다. 또한 성능 평가를 통해 오픈 API 프레임워크 도입 시 기존 네트워크 인프라의 성능에 영 향을 미치지 않는다는 것을 증명하였다.

**Abstract** In order to vitalize the Rich Communication Service-e(RCS-e) service, RCS-e users need various ways to use RCS including RCS-e apps. A RCS standards organization has suggested Application Program Interface(API). Since it only dealt with functional requirements, it was not enough to implement the API. This paper suggests an open API framework that can utilize RCS-e through a web interface. By using the framework, web developers can implement various RCS-e-enabled web applications. A system architecture is defined for the framework. Call flows for establishing a RCS-e session between the framework and other nodes are defined. Also, rules and examples for translating protocols between them are provided. Finally, performance evaluation proves that the proposed framework does not add loads to the existing network infrastructure.

**Key Words :** RCS-e, open API, Software framework

## Ⅰ. 서 론

스마트폰이 대중화됨에 따라 기존에 이동 전화 사용 자들이 서로 메시지를 주고받는 방식도 변화되어 왔다. 스마트폰이 대중화되기 전 사용자들은 피쳐폰(Feature

\* 종신회원, 한남대학교 멀티미디어학과 접수일자 2015년 8월 12일, 수정완료 2015년 9월 12일 게재확정일자 2015년 10월 9일

Phone)으로 SMS(Short Message Service)나 MMS(Mutimedia Message Service)를 통해 메시지를 주 고받았으나, 현재는 그 사용량이 크게 줄어들었고 대신 카카오톡(Kakao Talk)이나 라인(Line)과 같은 메시징 앱 을 통해 OTT(Over-The-Top) 서비스를 이용하고 있다

Received: 12 August, 2015 / Revised: 12 September, 2015 / Accepted: 9 October, 2015 \* Corresponding Author: jackdclee@gmail.com Dept. of Multimedia, Hannam University, Korea

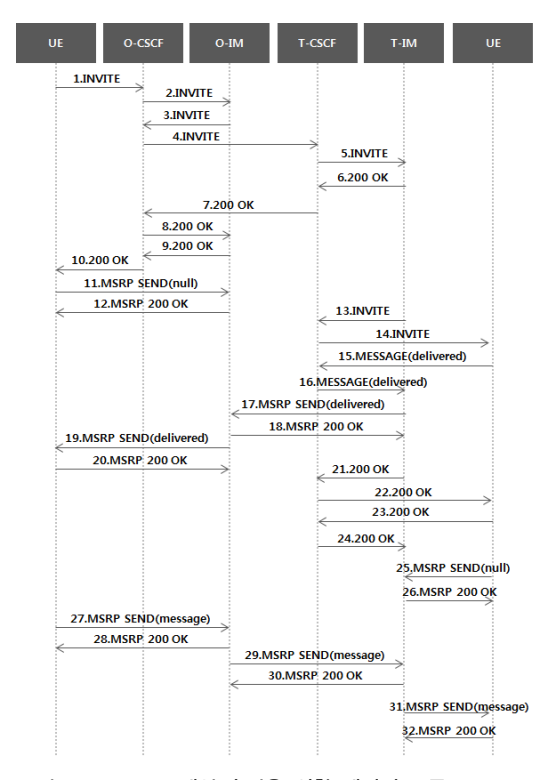

**그림 1. RCS-e 세션 수립을 위한 메시지 흐름도 Fig. 1. Call flow for establishing a RCS-e session**

## Ⅱ. 관련 연구

현재 RCS는 여러 국가에서 상용화되어 SMS 및 MMS와 같은 기존 메시징 서비스를 대체하는 서비스로 자리매김해 가고 있다. 현재 상용화된 RCS 버전은 1.2.1 버전으로 RCS-e라고 불린다 $^{[4]}$ . 이 규격에서 RCS-e 사용 자들 끼리 메시지를 주고받기 위해서는 우선 SIP을 사용 하여 사용자들 간의 세션을 수립하고, 수립된 세션 정보 를 이용하여 MSRP를 사용하여 메시지를 주고받는 방식 을 사용한다. 그림 1은 세션을 수립하기 위해 SIP과 MSRP를 사용하여 사용자와 네트워크 노드들 간에 주고 받는 메시지의 흐름을 나타낸 것이며 그 세부 내용은 다 음과 같다.

(1) 발신자가 RCS-e 앱을 이용하여 메시지를 입력하 고 전송 버튼을 누르면 발신자 UE(User Equipment)는 SIP INVITE 메시지를 O-CSCF(Originating-Call Session Control Function)로 전송한다. 이 O-CSCF는 발신자 UE가 SIP REGISTER 메시지를 통해 등록한 CSCF이다.

[1]. 메시징 앱을 이용하면 텍스트 메시지뿐만 아니라 사 진, 오디오, 비디오 등과 같은 다양한 미디어를 쉽게 주고 받을 수 있으며 대부분 무료로 제공되기 때문이다. 이동 통신사의 주 수익원 중 하나인 SMS와 MMS의 사용이 줄어듦에 따라 이동 통신사들은 이를 대체할 수 있는 차 세대 메시징 서비스를 제공하기 위해 RCS를 상용화하였 다. RCS는 기존의 OTT 서비스와는 달리 전 세계 이동 통신 사업자가 차세대 메시징 서비스 표준으로 사용하기 위한 규격이며 스마트폰에 임베디드(Embedded)되어 기 본 메시징 앱으로 탑재 시키는 것을 목표로 한다. 이를 위해 GSMA(Groupe Speciale Mobile Association)가 중 심이 되어 RCS의 표준화 및 상용화를 추진하고 있다[2].

그러나 RCS의 사용을 보다 활성화하기 위해서는 이 러한 RCS-e앱을 사용자에게 제공하는 것도 필요하지만 RCS-e 서비스 사용을 위한 웹 기반 오픈 API를 웹과 인 터넷 기반 개발자에게 제공하여 쉽고 빠르고 가볍게 개 발자가 이용할 수 있도록 제공하는 것이 필요하다. 기존 의 RCS-e 앱은 SIP(Session Initiation Protocol), MSRP (Message Session Relay Protocol), XCAP(Extensible Markup Language Configuration Access Protocol) 등 일반 웹 개발자 들이 친숙하지 않은 프로토콜을 사용하 기 때문에 개발의 난이도가 높으나 $^{[3]}$ , 오픈 API를 사용하 면 웹 개발자도 쉽고 빠르게 RCS-e서비스와 연동하는 어플리케이션을 개발할 수 있게 된다. 이러한 제3의 RCS-e 어플리케이션이 다양하게 출시될수록 사용자는 쉽고 다양한 방법으로 RCS-e 서비스를 사용할 수 있으 므로 보급률을 크게 올릴 수 있을 것이다. 본 논문은 RCS-e 서비스를 웹 인터페이스를 통해 사용하게 해 주 는 오픈 API 프레임워크를 제안한다. 이를 사용하면 RCS-e서비스를 사용하는 다양한 웹 어플리케이션을 쉽 고 빠르게 개발할 수 있다.

본 논문의 구성은 다음과 같다. 2장에서는 RCS를 이 용하여 메시지를 보낼 때 사용하는 표준 규격 및 이에 대 한 GSMA에서 제안하는 API에 대하여 알아본다. 3장에 서는 오픈 API를 구현하기 위한 프레임워크 아키텍처와 프레임워크 내부 메시지 흐름에 대하여 알아본다. 또한 API를 사용하기 위한 표준 규격 및 프로토콜 변환 규칙 을 정의한다. 4장에서는 제안하는 방법에 대한 성능 평가 를 하고 5장에서는 결론을 맺는다.

(2) O-CSCF는 iFC(initial Filter Criteria)를 참조하여 INVITE 메시지를 O-IM(Originating-Instance Messaging) 으 로 전송한다.

(3-4) O-IM은 해당 메시지를 T-CSCF(Terminating -Call Session Control Function)로 전송하기 위하여 O-CSCF로 INVITE를 전송하고, O-CSCF는 라우팅 (Routing) 규칙에 의해 해당 메시지를 T-CSCF로 전달 한다.

(5) T-CSCF는 전달 받은 INVITE를 T-IM (Terminating-Instance Messaging)으로 전송한다.

(6-10) T-IM은 발신자가 전송한 메시지를 잘 받았다 고 알려주기 위해 SIP 200 OK 메시지를 INVITE가 온 경로로 전송한다.

(11-12) 발신 UE는 O-IM과 MSRP 메시지를 주고받 기 위해 아무 내용이 없는(null) SEND 메시지를 O-IM 으로 전송한다. O-IM은 수신 소켓 정보를 DB(DataBase)에 저장한 후 MSRP 200 OK 메시지를 전달한다.

(13-14) T-IM은 착신 UE로 메시지를 전송하기 위해 T-CSCF를 통해 INVITE를 전달한다. 이 T-CSCF는 착 신 UE가 SIP REGISTER를 통해 등록한 CSCF이다.

(15-16) 착신 UE는 메시지를 잘 받았음을 알려주는 상태를 T-IM에게 알려주기 위해 SIP MESSAGE를 CPIM/IMDN(Common Presence and Instant Messaging /Instant Message Disposition Notification) 형식으로 delivered 상태 정보를 담아 전달된다<sup>[5][6]</sup>.

(17-20) T-IM은 받은 IMDN 정보를 MSRP SEND 메 시지로 O-IM을 통해 발신 UE로 전달하고 MSRP 200 OK 메시지를 받는다.

(21-22) T-IM은 (15-16)에 대한 SIP 200 OK 메시지 를 전송한다.

(23-24) 착신 UE는 (13-14)에 대한 SIP 200 OK 메시 지를 전송한다.

(25-26) (11-12)와 같이 착신 UE의 소켓 정보를 저장 하기 위해 내용이 없는 MSRP SEND 메시지를 전송한다.

(27-32) 발신 UE가 두 번 째 메시지를 보낼 경우부터 는 O-IM, T-IM을 거쳐 착신 UE로 MSRP SEND를 CPIM/IMDN 형식으로 전송하고 이에 대한 MSRP 200 OK 메시지를 받는다.

GSMA에서는 이와 같이 RCS-e표준 규격을 만들어 메시지를 전송할 수 있도록 했지만 이는 스마트폰용 RCS-e 앱을 사용해야만 하는 구조로 되어있어 RCS-e사 용을 확장시키기 부족하다. RCS 최신 규격인 5.3 버전에 서는 API에 대한 언급이 있으나 개략적인 시스템 구조와 기능요구사항만 있을 뿐 API를 구현하기 위한 세부 방법 은 다루고 있지 않아 이에 대한 방안을 마련하는 것이 필 요한 실정이다<sup>[7]</sup>.

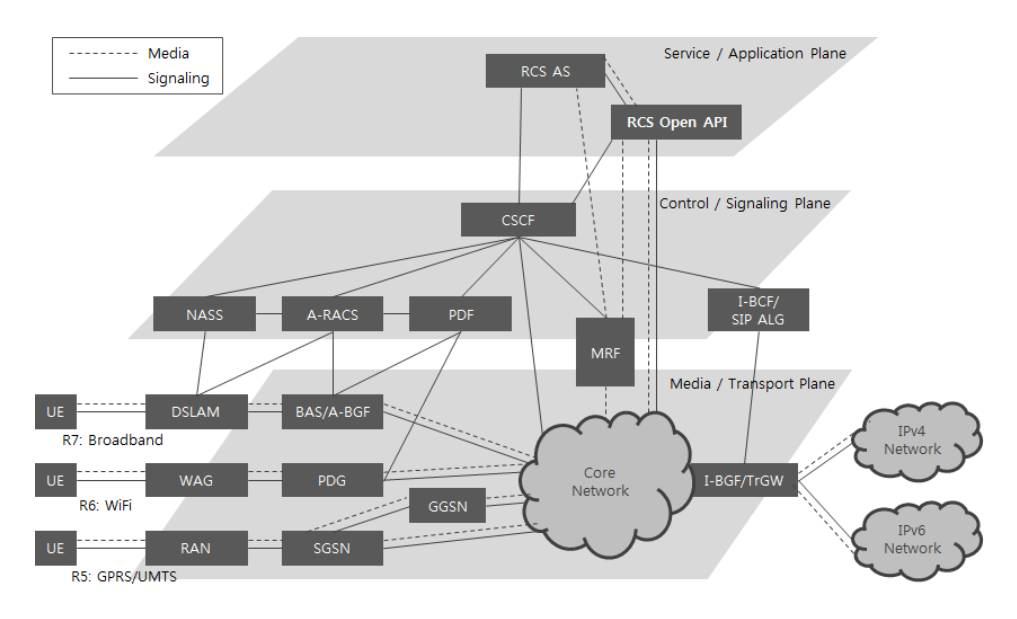

**그림 2. 오픈 API 프레임워크 시스템 구성도**

**Fig. 2. System architecture of the open API framework** 

## Ⅲ. 제안하는 방법

본 논문은 RCS-e의 사용을 보다 다양화하기 위한 오 픈 API 프레임워크를 제안한다. RCS-e 기능을 웹 인터 페이스를 통해 공개하기 위해서는 여러 모델을 고려해 볼 수 있으나 여기서는 REST(Representational State Transfer)와 Comet을 사용하기로 한다. REST는 정보를 자원으로 표현하고 URL(Uniform Resource Locator)을 통해 자원을 접근하도록 하는 소프트웨어 아키텍처로써 가볍고 확장성이 좋아 간단한 HTTP(Hypertext Transfer Protocol) 접속만으로 서비스 요청이 가능하다 $^{[8]}$ . 따라서 신속하고 안정적인 품질이 중요한 RCS의 웹 인터페이스 로 사용하기에 적절하다. Comet은 사용자가 브라우저에 서 어떤 액션을 취하지 않더라도 웹 서버가 브라우저로 데이터를 보낼 수 있게 해주는 웹 어플리케이션 모델이 다<sup>[9]</sup>. 이를 이용하면 웹 인터페이스를 이용하더라도 RCS-e 메시지를 착신자에게 실시간으로 전달할 수 있게 된다.

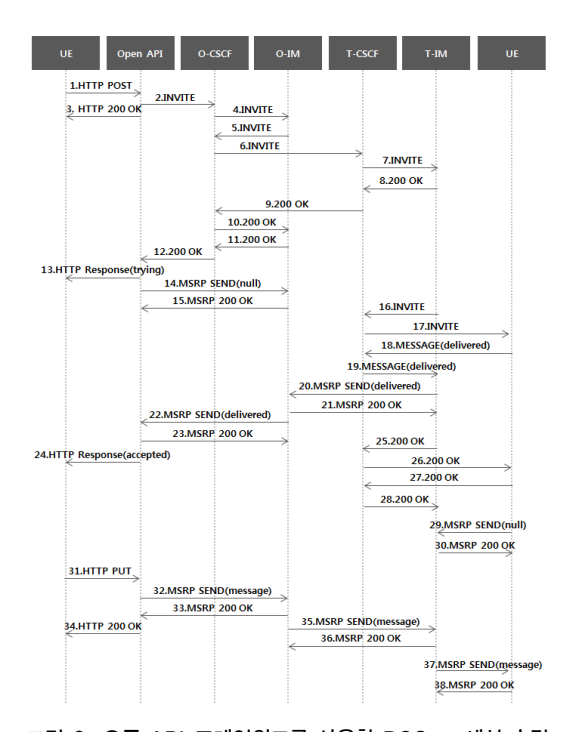

#### **그림 3. 오픈 API 프레임워크를 사용한 RCS-e 세션 수립 메시지 흐름도**

**Fig. 3. Call flow for establishing a RCS-e session using the open API framework**

그림 2는 본 논문에서 제안하는 오픈 API의 시스템 구 성도이다. RCS AS(Application Server)는 기존 표준 규 격 그대로 다양한 무선망을 거쳐 시그널링(Signaling) 후 세션을 수립하고 미디어(Media) 채널을 통해 메시지를 교환한다. 오픈 API 프레임워크는 RCS AS와 같은 계위 에 위치하며 기존의 RCS AS의 구조에 영향을 주지 않는 다. 오픈 API 프레임워크는 웹 인터페이스를 통해 무선 망으로부터 서비스 이용 요청을 받아들이며 RCS AS 및 CSCF, MRF(Media Resource Function)와 메시지를 주 고받으며 RCS-e UE처럼 동작한다. 즉 웹 인터페이스를 통해 전달된 요청을 SIP과 MSRP 메시지로 변환하여 기 존 RCS 인프라를 사용할 수 있도록 해 준다.

그림 3은 위와 같은 오픈 API 프레임워크 시스템 구성 도에서 RCS-e세션을 수립할 경우 각 노드들 간에 주고 받는 메시지의 흐름을 나타내며 그 세부 흐름은 다음과 같다.

(1) 발신자가 오픈 API를 사용하여 메시지를 RCS-e 앱 사용자에게 보내려고 하면 발신 UE는 오픈 API 프레 임워크와 Comet 연결을 맺고 XMLHttpRequest를 이용 하여 HTTP POST 형식으로 메시지를 전달한다. 이 때 메시지의 내용은 JSON(JavaScript Object Notation) 형 식을 사용하는데 객체로 data를 사용하고 각 메시지에 대한 유일한 값인 message\_id, 착신자의 전화번호인 recipient, 메시지 내용인 subject, 클라이언트가 오픈 API 프레임워크의 인증을 받으면 발급 받는 인증 토큰 정보를 담은 oauth\_token를 키 값으로 갖는다. 오픈 API 호출 시 사용되는 URI의 구조는 다음과 같다.

http://{serverRoot}/{apiVersion}/{userId}/{Service}/{ ServiceInstanceId}

{serverRoot}는 오픈 API 프레임워크의 대표 IP 주소 이며, {apiVersion}은 API의 버전을 의미한다. {userId}는 API를 사용하여 메시지를 보내고자 하는 사용자의 전화 번호를 의미하며 {Service}는 호출하려는 RCS의 서비스 를 의미한다. 본 예제에서는 채팅 서비스를 이용하므로 Chat으로 설정한다. {ServiceInstanceId}는 서비스를 이 용할 때 시작 시점부터 종료 시점까지 유지되는 ID를 뜻 한다.

(2) 오픈 API 프레임워크는 표 1의 규칙을 사용하여 HTTP POST 메시지를 메시지 변환 룰에 따라 SIP INVITE 메시지로변환하여O-CSCF로전송한다. {userId}와recipient 값은 SIP URI(Uniform Resource Identifier) 형식으로 변

환되어 From 헤더와 To 헤더의 값으로 지정된다. Reqeust-URI로는 recipient 값을 사용한다. message\_id 키값은 imdn.Message-ID로 변환되어 지정된다. subject 키값은 Subject 헤더에 설정하고, CPIM/IMDN 형식을 multipart로 포함한다. 표 1은 발신자의 번호가 01012345678 이고 착신자 번호가 01098765432일 경우 발신자가 'first message'라고 입력하고 전송할 경우 변환되는 예이다.

#### **표 1. 오픈 API 규격의 메시지를 RCS-e 규격의 메시지로 변환하기 위한 규칙**

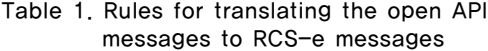

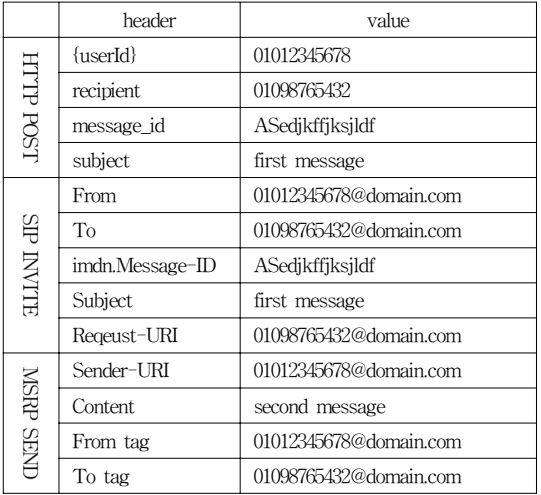

(3) 오픈 API 프레임워크는 HTTP POST에 대한 응 답으로 HTTP 200 OK를 API 호출자에게 보낸다.

(4-12) 그림 1의 (2-10) 과정과 마찬가지로 오픈 API 프레임워크와 T-IM 사이의 세션 연결을 위한 절차를 수 행한다.

(13) 오픈 API 프레임워크는 발신 UE에게 Trying 상 태를 전달하기 위해 HTTP Response를 전달한다.

(14-23) 그림 1의 (11-20)와 같이 MSRP와 SIP 메시 지를 주고받는다.

(24) 오픈 API 프레임워크는 발신 UE에게 Accepted 상태를 전달하기 위해 HTTP Response를 전달한다.

(25-30) 그림 1의 (21-26)과 같이 SIP과 MSRP 메시 지를 주고받는다.

(31) 발신 UE가 두 번째 메시지를 보낼 경우부터는 HTTP PUT 형식으로 메시지를 오픈 API 프레임워크로 전달한다.

(32-38) 그림 1의 (27-32)와 같이 MSRP 메시지를 통 해 착신자에게 메시지를 전달한다. 이때 발신 UE로부터 받은 HTTP PUT 메시지는 표 1의 규칙을 사용하여 MSRP SEND로 변환되어 전송된다. 해당 PUT 메시지는 (1)의 POST 메시지와 같이 JSON 형식의 객체를 가지고 있다. {userId}와 recipient 값은 각각 From tag와 To tag 로 변환된다. subject 키값은 Content 헤더에 설정한다. Sender-URI 정보는 recipient 값을 참조한다. 표 1은 발 신자의 번호가 01012345678이고 착신자 번호가 01098765432 일 경우 발신자가 'second message'라고 입력하고 전송 할 경우 변환되는 예이다.

(39) (31)에 대한 응답으로 HTTP 200 OK 메시지를 UE로 전송한다.

## Ⅳ. 성능 평가

본 논문에서 제안하는 방법을 사용하여 오픈 API 프 레임워크를 구현하였을 경우에 대한 성능 평가를 수행하 기 위하여 RCS-e 앱만 사용하여 메시지를 전송하는 경 우와 오픈 API 프레임워크를 사용하여 RCS-e 앱 사용자 에게 메시지를 전송하는 경우를 비교하였다.

성능평가에 대한 기준은 메시지를 전송하기 위해 CSCF에서 처리해야하는 트랜잭션(Transaction) 개수를 사용하였다[10]. 그 이유는 통신사가 IMS(IP Multimedia Subsystems) 인프라를 기반으로 하는 서비스를 구축할 때 가장 비용적으로 부담이 많이 되는 것 중의 하나가 인 프라 구축비용이기 때문이다. 특히 CSCF는 IMS 인프라 중에서도 모든 SIP 메시지를 처리해야 하는 장비이므로 성능부하가 많이 발생할 수 있다. 따라서 서비스 호 처리 설계 시 CSCF를 적게 사용할 수 있도록 해야 한다. 따라 서 오픈 API 프레임워크를 사용할 경우 CSCF의 부하가 얼마나 늘어나는지는 반드시 확인해 봐야 할 사항이다.

시뮬레이션은 그림 1과 그림 3에 나오는 장비 간 호 처리를 C++ 프로그램으로 모델링하였다. RCS-e 서비스 사용자는 모두 1천만 명이 있고 각 사용자는 하루에 5~50 개의 메시지를 균등 분포로 보내는 것으로 가정하였다. 메시지는 초당 100개씩 전송되어 1분 내에 O-CSCF와 T-CSCF에서 처리된 트래잭션 개수를 세었다<sup>!!!</sup>.

위 조건으로 시뮬레이션을 수행한 결과 그림 4와 같은 결과가 도출되었다. O-CSCF에서의 측정 결과를 보면 오픈 API 프레임워크를 사용한 것과 사용하지 않은 것의

성능 차이가 없는 것을 알 수 있다. 또한 T-CSCF에서도 마찬 가지 결과가 나타나는 것을 알 수 있다. 이는 오픈 API가 CSCF 입장에서는 RCS-e 앱과 같은 역할을 하기 때문에 트랜잭션 수에 차이가 나타나지 않는 것이다. 결 과적으로 오픈 API 프레임워크를 사용해도 IMS 인프라 의 성능에 영향을 끼치지 않게 된다.

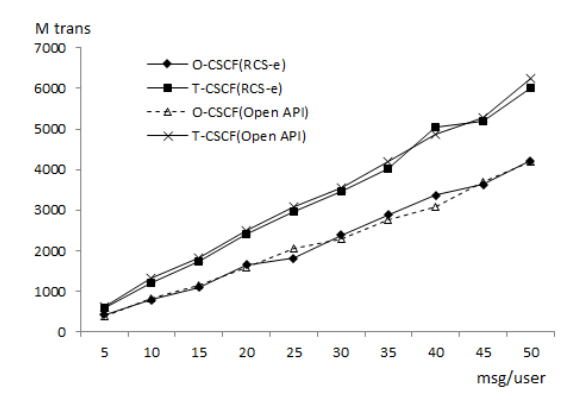

- **그림 4. RCS-e 세션 수립 시 O-CSCF와 T-CSCF에서 RCS-e 앱과 오픈 API 프레임워크를 통해 처리된 총 트랜잭션 수**
- **Fig. 4. The total amount of transactions towards the O-CSCF and the T-CSCF using the RCS-e app and the open API framework for establishing a RCS-e session**

## Ⅴ. 결 론

오픈 API 프레임워크를 도입하면 RCS-e 서비스를 RCS-e 앱 뿐만 아니라 웹 인터페이스를 사용하여 이용 할 수 있는 장점이 있다. 이는 다양한 웹 어플리케이션에 서 오픈 API를 이용하여 쉽게 RCS-e 서비스를 이용할 수 있게 된다는 의미이다. 이를 위해 본 논문에서는 시스 템 아키텍처를 설계하고 오픈 API 프레임워크 도입 시 기존 IMS 인프라와 메시지 흐름을 정의하였다. 또한 오 픈 API 프레임워크가 웹 인터페이스를 통해 접수한 메시 지를 어떻게 SIP 및 MSRP로 변환하는지 변환 방법을 설 계하였다. 뿐만 아니라 오픈 API 프레임워크를 도입하였 을 때 기존의 IMS 인프라의 성능에 영향을 미치지 않는 다는 것을 성능 평가를 통해 증명하였다.

#### References

- [1] B. B. Moshe, A. Dvir, and A. Solomon, "Analysis and optimization of live streaming for over the top video", Proceedings of the 2011 IEEE Consumer Communications and Networking Conference, pp.60-64, 2011 (DOI: 10.1109/CCNC.2011.5766553)
- [2] GSMA, "RCS Market Launches to date", May 2014
- [3] S.-S. Y, S.-T. Kim, "Implementation of IMS Core SIP Gateway based on Embedded", JIIBC, Vol. 14, No. 5, October 2014 (DOI: 10.7236/JIIBC.2014.14.5.209)
- [4] GSMA, "RCS-e Advanced Communications: Services and Client Specification Version 1.2.1", 2011
- [5] IETF, "Common Presence and Instant Messaging (CPIM): Message Format", Request for Comments: 3862, 2004
- [6] IETF, "Instant Message Disposition Notification", Request for Comments: 5438, 2009
- [7] GSMA, "Rich Communication Suite RCS API Detailed Requirements 2.5", March 2015
- [8] O. Liskin, L. Singer, and K. Schneider, "Welcome to the Real World: A Notation for Modeling REST Services", IEEE Internet Computing, Vol. 16, Iss. 4, 2012 (DOI: 10.1109/MIC.2012.59)
- [9] M. Adeyeye, I. Makitla, and T. Fogwill, "Determining the signalling overhead of two common WebRTC methods: JSON via XMLHttpRequest and SIP over WebSocket", AFRICON, 2013 (DOI: 10.1109/AFRCON.2013. 6757840)
- [10] T. Noh, D. Lee, M. Jung, "A Performance Enhancement of Java Card Virtual Machine with Multi-Transaction", Journal of Korea Multimedia Society, Vol. 12, No. 1, 2009
- [11] S. Choi, "A Simulator for Evaluating Packet Scheduling Methods of High-speed Portable Internet Systems", Journal of the Korea Academia-Industrial cooperation Society, Vol.7, No.6, 2006

#### **저자 소개**

#### 이 동 철(종신회원)

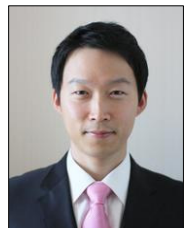

- ∙2002년 2월 : POSTECH 컴퓨터공학과 학사
- ∙2004년 2월 : POSTECH 전자컴퓨터 공학과 석사
- ∙2012년 8월 : 한양대학교 전자컴퓨터 통신공학과 박사
- ∙2012년 9월 ∼ 현재 : 한남대학교 교수

<관심분야 : 소프트웨어 프레임워크, 모바일 앱, RCS>

※ 이 논문은 2015년도 한남대학교 교비학술연구비지원으로 작성되었습니다.